#### **Group By**

- Powerful tool to handle "categories"
  - Treat rows with a same attribute as a category
- Careful when selecting
  - Only select attributes appeared in GROUP BY or aggregates
  - o SQLite will guess (arbitrarily pick a value) ¯\\_(ツ)\_/¯
  - SQL Server will throw an error ง `-\_´•)ง

#### Do these queries work?

Enrolled(stu\_id, course\_num)

| johndoe  | 311 |
|----------|-----|
| johndoe  | 344 |
| maryjane | 311 |
| maryjane | 351 |
| maryjane | 369 |

```
SELECT stu_id, course_num
FROM Enrolled
GROUP BY stu_id

SELECT stu_id, count(course_num)
FROM Enrolled
GROUP BY stu_id
```

#### Do these queries work?

Enrolled(stu\_id, course\_num)

| johndoe  | ? |
|----------|---|
| maryjane | Ş |

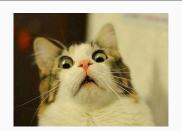

```
SELECT stu_id, course_num

FROM Enrolled

GROUP BY stu_id

SELECT stu_id, count(course_num)

FROM Enrolled
```

GROUP BY stu id

#### Do these queries work?

Enrolled(stu\_id, course\_num)

| johndoe  | 2 |
|----------|---|
| maryjane | 3 |

```
SELECT stu_id, course_num
FROM Enrolled
GROUP BY stu_id

SELECT stu_id, count(course_num)
FROM Enrolled
GROUP BY stu_id
```

#### What happens when we try to do:

```
SELECT attr_1, attr_2, ..., attr_n FROM ...

GROUP BY attr_1, attr_2, ..., attr_n;
```

#### What happens when we try to do:

```
SELECT attr_1, attr_2, ..., attr_n FROM ...

GROUP BY attr_1, attr_2, ..., attr_n;
```

This is like SELECT DISTINCT...

# Witnessing (i.e. argmax)

#### Find the student who is taking the most classes.

Student(stu\_id, id\_num)
Enrolled(id\_num, class)

| johndoe  | 973 |
|----------|-----|
| maryjane | 712 |
| alsmith  | 899 |

| 973 | CSE | 311 |
|-----|-----|-----|
| 973 | CSE | 344 |
| 712 | CSE | 311 |
| 899 | CSE | 351 |

#### **Nested Queries**

- Avoid when possible
- Danger of making simple queries slow and complicated
- Just because you can do it, doesn't mean you should

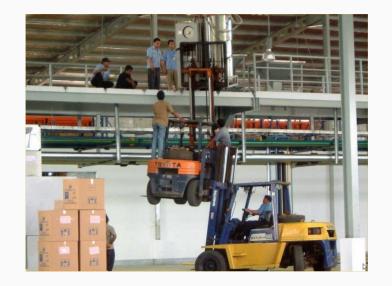

## Subquery in SELECT

```
SELECT DISTINCT C.cname, (SELECT count(*)
FROM Product P
WHERE P.cid=C.cid)
FROM Company C
```

#### Subquery in SELECT

#### Unnest using JOIN and GROUP BY

```
SELECT C.cname, COUNT(P.cid)
FROM Company C
LEFT OUTER JOIN Product ON C.cid = P.cid
GROUP BY C.cname;
```

### Subquery in FROM

More readable: WITH <name> AS <subquery>

# Subquery in FROM

#### Unnest using WHERE

```
SELECT X.pname
  FROM Product AS X
WHERE X.price < 500 AND X.price > 20;
```

## Subquery in WHERE

```
SELECT DISTINCT C.cname
  FROM Company C
WHERE EXISTS (SELECT *
                    FROM Product P
                    WHERE C.cid = P.cid AND P.price < 200)</pre>
```

# Subquery in WHERE

```
SELECT DISTINCT C.cname
FROM Company C, Product P
WHERE C.cid = P.cid AND P.price < 200</pre>
```

#### Subquery in WHERE Syntax

```
SELECT ....... WHERE EXISTS (sub);
SELECT ...... WHERE NOT EXISTS (sub);
SELECT ...... WHERE attribute IN (sub);
SELECT ...... WHERE attribute NOT IN (sub);
SELECT ...... WHERE attribute > ANY (sub);
SELECT ...... WHERE attribute > ALL (sub);
```

## (Non-)monotonic Queries

- "Can we take back outputs by looking at more data?"
- Is this a monotonic query?

```
SELECT count(*)
FROM T1
GROUP BY T1.attr
```

## (Non-)monotonic Queries

- "Can we take back outputs by looking at more data?"
- Is this a monotonic query?

```
SELECT count(*)
FROM T1
GROUP BY T1.attr
```

No! This query does not satisfy **set containment**.

Ex:

Current output: {(6), (23), (10)} After more data: {(6), (23), (11)}

 $\{(6), (23), (10)\} \nsubseteq \{(6), (23), (11)\}$ 

#### To Nest or Not to Nest

- Not an exact science
- Figuring out what is actually wanted will help you find simpler solutions (best way is to practice)
- Trigger words to use sub-querying
  - Every, All (universal quantifiers)
  - No, None, Never (negation)
  - Only